To complete form, check "Highlight fields" above or position cursor in fields to insert text.

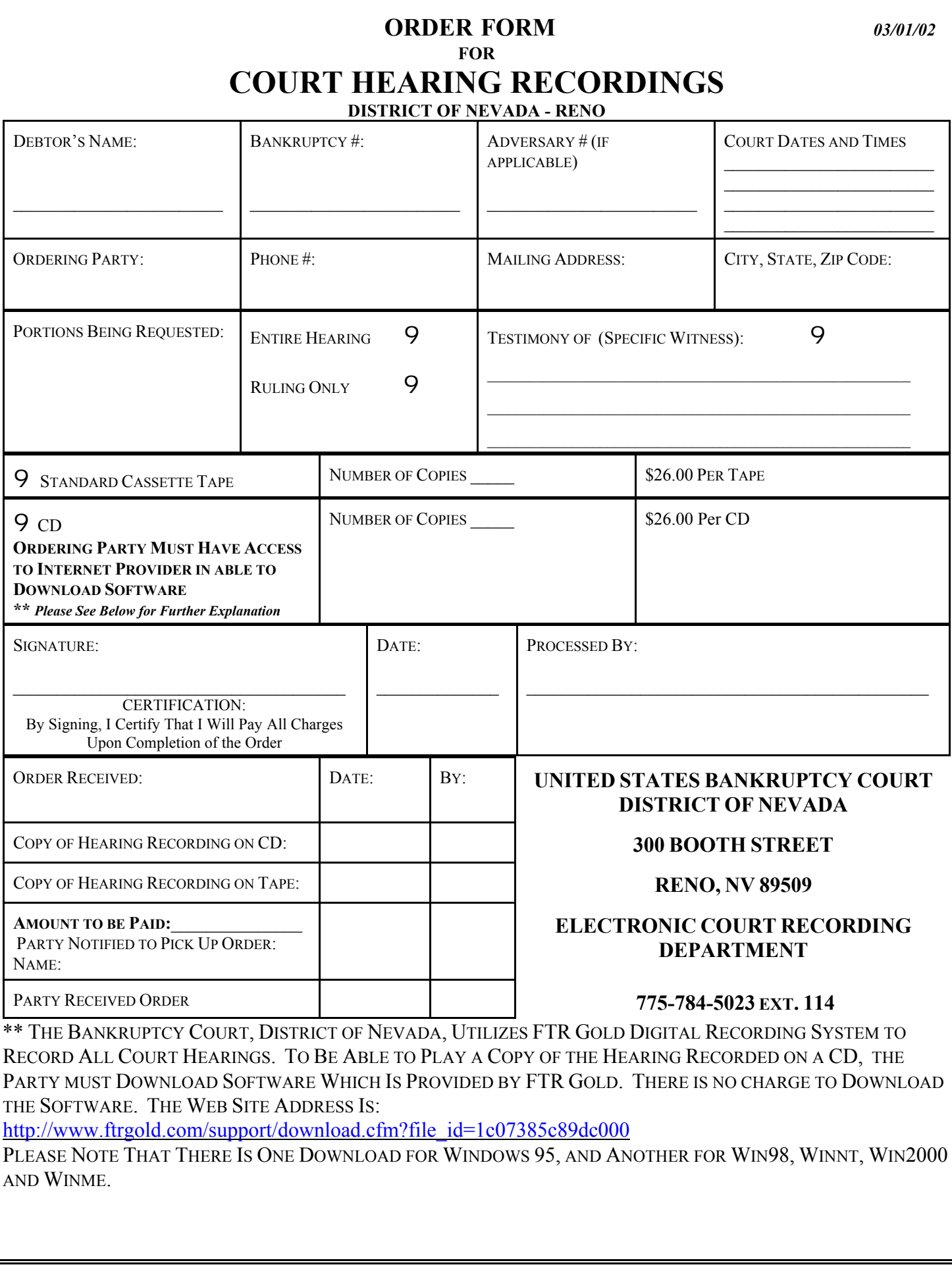